## **Smart Proxy - Bug #21249**

# **Check MS DHCP range versus start/end address configured in Foreman**

10/09/2017 10:12 AM - Anonymous

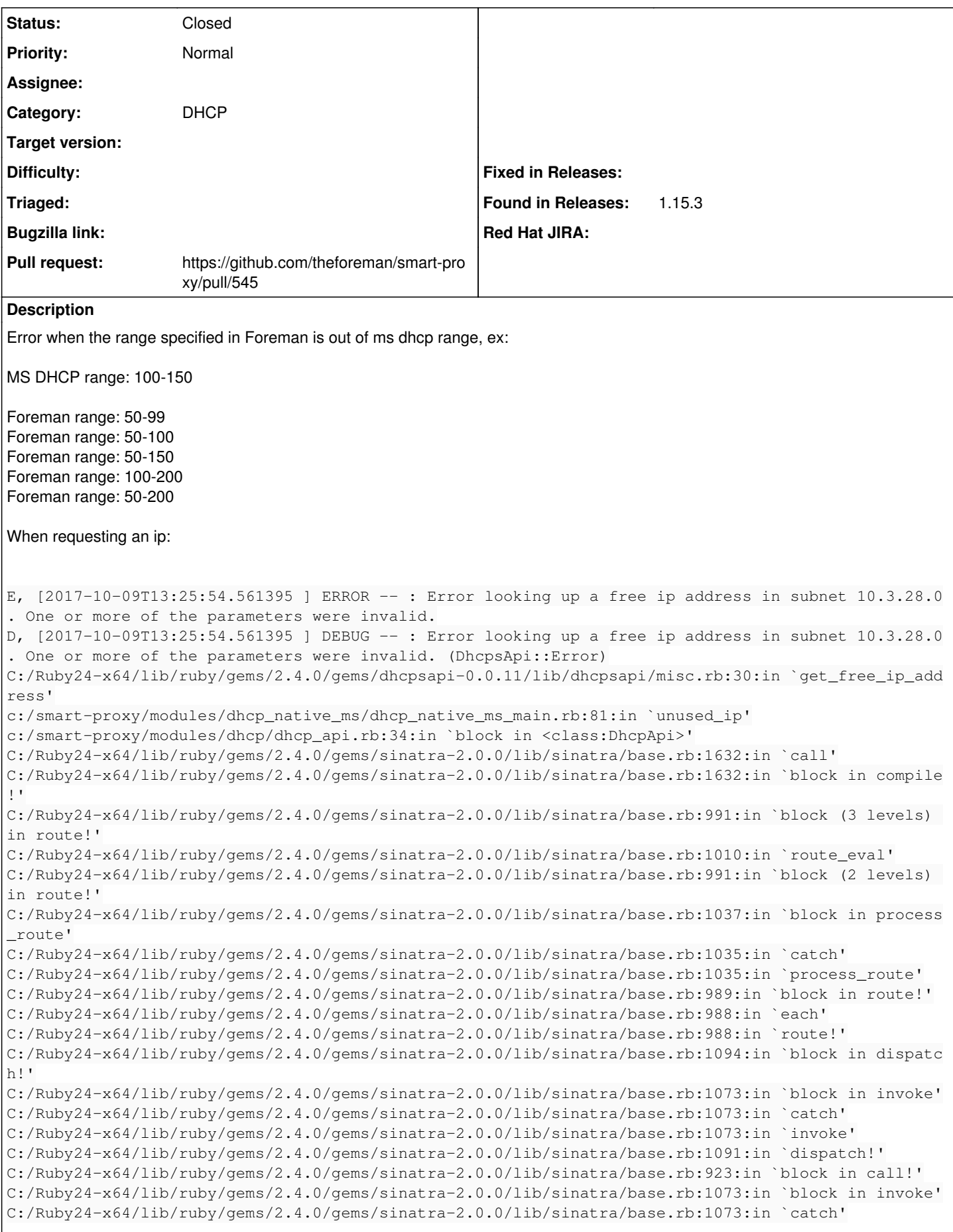

C:/Ruby24-x64/lib/ruby/gems/2.4.0/gems/sinatra-2.0.0/lib/sinatra/base.rb:1073:in `invoke' C:/Ruby24-x64/lib/ruby/gems/2.4.0/gems/sinatra-2.0.0/lib/sinatra/base.rb:923:in `call!' C:/Ruby24-x64/lib/ruby/gems/2.4.0/gems/sinatra-2.0.0/lib/sinatra/base.rb:913:in `call' C:/Ruby24-x64/lib/ruby/gems/2.4.0/gems/rack-2.0.3/lib/rack/method\_override.rb:22:in `call' C:/Ruby24-x64/lib/ruby/gems/2.4.0/gems/rack-2.0.3/lib/rack/common\_logger.rb:33:in `call' C:/Ruby24-x64/lib/ruby/gems/2.4.0/gems/sinatra-2.0.0/lib/sinatra/base.rb:231:in `call' c:/smart-proxy/lib/proxy/log.rb:109:in `call' c:/smart-proxy/lib/proxy/request\_id\_middleware.rb:9:in `call' C:/Ruby24-x64/lib/ruby/gems/2.4.0/gems/rack-protection-2.0.0/lib/rack/protection/xss\_header.rb:18: in `call' C:/Ruby24-x64/lib/ruby/gems/2.4.0/gems/rack-protection-2.0.0/lib/rack/protection/path\_traversal.rb :16:in `call' C:/Ruby24-x64/lib/ruby/gems/2.4.0/gems/rack-protection-2.0.0/lib/rack/protection/json\_csrf.rb:26:i n `call' C:/Ruby24-x64/lib/ruby/gems/2.4.0/gems/rack-protection-2.0.0/lib/rack/protection/base.rb:50:in `ca ll' C:/Ruby24-x64/lib/ruby/gems/2.4.0/gems/rack-protection-2.0.0/lib/rack/protection/base.rb:50:in `ca ll' C:/Ruby24-x64/lib/ruby/gems/2.4.0/gems/rack-protection-2.0.0/lib/rack/protection/frame\_options.rb: 31:in `call' C:/Ruby24-x64/lib/ruby/gems/2.4.0/gems/rack-2.0.3/lib/rack/null\_logger.rb:9:in `call' C:/Ruby24-x64/lib/ruby/gems/2.4.0/gems/rack-2.0.3/lib/rack/head.rb:12:in `call' C:/Ruby24-x64/lib/ruby/gems/2.4.0/gems/sinatra-2.0.0/lib/sinatra/show\_exceptions.rb:22:in `call' C:/Ruby24-x64/lib/ruby/gems/2.4.0/gems/sinatra-2.0.0/lib/sinatra/base.rb:194:in `call' C:/Ruby24-x64/lib/ruby/gems/2.4.0/gems/sinatra-2.0.0/lib/sinatra/base.rb:1955:in `call' C:/Ruby24-x64/lib/ruby/gems/2.4.0/gems/sinatra-2.0.0/lib/sinatra/base.rb:1499:in `block in call' C:/Ruby24-x64/lib/ruby/gems/2.4.0/gems/sinatra-2.0.0/lib/sinatra/base.rb:1726:in `synchronize' C:/Ruby24-x64/lib/ruby/gems/2.4.0/gems/sinatra-2.0.0/lib/sinatra/base.rb:1499:in `call' C:/Ruby24-x64/lib/ruby/gems/2.4.0/gems/rack-2.0.3/lib/rack/urlmap.rb:68:in `block in call' C:/Ruby24-x64/lib/ruby/gems/2.4.0/gems/rack-2.0.3/lib/rack/urlmap.rb:53:in `each' C:/Ruby24-x64/lib/ruby/gems/2.4.0/gems/rack-2.0.3/lib/rack/urlmap.rb:53:in `call' C:/Ruby24-x64/lib/ruby/gems/2.4.0/gems/rack-2.0.3/lib/rack/builder.rb:153:in `call' C:/Ruby24-x64/lib/ruby/gems/2.4.0/gems/rack-2.0.3/lib/rack/handler/webrick.rb:86:in `service' C:/Ruby24-x64/lib/ruby/2.4.0/webrick/httpserver.rb:140:in `service' C:/Ruby24-x64/lib/ruby/2.4.0/webrick/httpserver.rb:96:in `run' C:/Ruby24-x64/lib/ruby/2.4.0/webrick/server.rb:290:in `block in start\_thread' **Related issues:**

Related to Smart Proxy - Bug #24816: MS DHCP cannot give free IP when it find... **New**

#### **Associated revisions**

#### **Revision 3ab195f0 - 11/16/2017 07:35 PM - Anthony Chevalet**

Fixes #21249 - Check MS DHCP range versus start/end address

#### **History**

#### **#1 - 10/09/2017 10:25 AM - The Foreman Bot**

- *Status changed from New to Ready For Testing*
- *Pull request https://github.com/theforeman/smart-proxy/pull/545 added*

### **#2 - 11/16/2017 08:01 PM - Anonymous**

*- Status changed from Ready For Testing to Closed*

*- % Done changed from 0 to 100*

Applied in changeset [3ab195f0c0f07b9518c91c96032fa233aee12db3.](https://projects.theforeman.org/projects/smart-proxy/repository/7/revisions/3ab195f0c0f07b9518c91c96032fa233aee12db3)

#### **#3 - 09/06/2018 06:46 AM - Lukas Zapletal**

*- Related to Bug #24816: MS DHCP cannot give free IP when it finds multiple pingable ip added*